Boletim de Serviço Eletrônico em 01/11/2022 DOU de 01/11/2022, seção 2, página 7

## **CENTRO DE DESENVOLVIMENTO DA TECNOLOGIA NUCLEAR**

PORTARIA CDTN Nº 90/2022

**O Diretor do Centro de Desenvolvimento da Tecnologia Nuclear - CDTN**, no uso das atribuições e competências que lhe são conferidas pela Portaria nº 106, de 28 de outubro de 2010, publicada no Diário Oficial da União, de 29 de outubro de 2010, resolve:

Art. 1º Conceder aposentadoria voluntária, com proventos integrais ao servidor **OMAR CICERO FELIX,** CPF nº 354.\*\*\*\*\*\*-34, matrícula SIAPE nº: 06\*\*\*\*99, ocupante do cargo permanente de Técnico 3 , Classe M, Padrão III, vaga nº 0418637, do quadro de pessoal da Comissão Nacional de Energia Nuclear, com fundamento no artigo 3º da Emenda Constitucional nº 47, de 05 de julho de 2005, combinado com o artigo 3º da Emenda Constitucional nº 103, de 12 de novembro de 2019, declarando, em decorrência, a vacância do cargo acima mencionado. (Processo CNEN nº 01344.000986/2022-11-SEI).

Art. 2º Esta Portaria entrará em vigor na data de sua publicação.

## **LUIZ CARLOS DUARTE LADEIRA DIRETOR**

## **CENTRO DE DESENVOLVIMENTO DA TECNOLOGIA NUCLEAR**

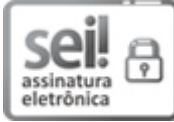

Documento assinado eletronicamente por **Luiz Carlos Duarte Ladeira**, **Diretor(a) de Unidade**, em  $27/10/2022$ , às 15:42, conforme horário oficial de Brasília, com fundamento no art. 6º, § 1º, do Decreto nº 8.539, de 8 de [outubro](http://www.planalto.gov.br/ccivil_03/_Ato2015-2018/2015/Decreto/D8539.htm) de 2015 e no §1º do art. 7º da Portaria PR/CNEN nº 80, de 28 de dezembro de 2018.

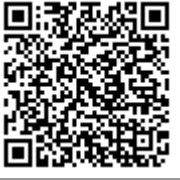

A autenticidade deste documento pode ser conferida no site http://sei.cnen.gov.br/sei/controlador\_externo.php? [acao=documento\\_conferir&id\\_orgao\\_acesso\\_externo=0,](https://sei.cnen.gov.br/sei/controlador_externo.php?acao=documento_conferir&id_orgao_acesso_externo=0) informando o código verificador **1686230** e o código CRC **188C7B60**.

**Referência:** Processo nº 01344.000986/2022-11 SEI nº 1686230